## **Photoshop App Free Download Apk \_\_TOP\_\_**

To install Photoshop, you will need to download the software from the Adobe website. When the download is finished, you will need to open it and follow the instructions in the installer to install the software. When the installation is complete, you may need to reboot your computer. After the reboot, you can begin using Photoshop. Adobe Photoshop CS5 has a lot of new features, but if you worked with Photoshop before, you'll know exactly what to do. First, you will need to purchase the software through the Adobe website. After this, the Adobe website will digitally sign the software, which is necessary for Windows XP and Vista.

[Photoshop 2020](http://awarefinance.com/ZG93bmxvYWR8VWI4T0RKM1pueDhNVFkzTWpVNU1qVTNOSHg4TWpVNU1IeDhLRTBwSUZkdmNtUndjbVZ6Y3lCYldFMU1VbEJESUZZeUlGQkVSbDA/salcombe/simonides.UGhvdG9zaG9wIDIwMjAUGh?abrasion=fined&lush=mutagenic&tresor...)

Adobe also made some other tweaks to Lightroom 5. First thing I noticed was the Workflow panel. The look of this panel has changed, and it's now split into two parts, one for the Library and one for the Develop module. Some of the functionality of the Adobe Artwork panel has also been transfered to the Workflow panel. I found this panel was more useful for what I needed to do, but I could see the appeal to those who are already familiar with Adobe's Artwork panel. The workflow panel lets you work with images and generally hang out in Photoshop for that dear old feeling and familiarity. You bring the images you want to edit into the panel, and you can use the Photoshop tools that are already familiar. But then you can finish the image and export it back to Lightroom. This allows for quick edits and saves you from having to bring Photoshop back into the app repeatedly. Another tweak I noticed was the fact that artboards are now hidden. This was an extremely annoying feature in Photoshop. I guess that Adobe wants to speed up the workflow. I couldn't figure out how to re-enable the feature, and the mere thought of hiding artboards makes me nervous. It would leave me without any clue as to what I should drag and drop to where. As for the Library module, it's basically the same as the previous version. Recently, Photoshop has added a number of innovative features, namely, the ability to use longer, broader strokes with the Wacom pen, Adobe Sensei to analyze an image, using machine learning and AI, and nice fluid, lighter interface. With a few small, but essential, cleanup touches, all Photoshop installations (at this time) have been made USB-C and are capable of holding several configurations of stylus and nibs.

## **Photoshop 2020Full Product Key Windows 10-11 x32/64 {{ NEw }} 2023**

With the launch of the iPad Pro lineup in 2018, Apple also lowered the iPadOS and introduced new apps and features such as iPad Pro. Photoshop app for iPad users was launched in 2019, which allows its users to use the art tool effortlessly. Photoshop for iPad allows you to transform any photo into a unique digital painting. Adobe Lightroom is a powerful photography app which is not only for photo editing but also for cataloging and organizing images. It allows you to organize all of the photos in an efficient and secure manner. The app has a powerful set of tools that are professionally curated for you to maximize your time with great results. The app includes all the basic editing tools and professional features you would expect to find in a pro photo editor. The app also offers an extensive array of Lightroom plugins so that you can enhance your camera's images to suit different genres and photographic styles. by sorting images by location, date, or the cloud, you can easily find the images you need. As a Photoshop expert, I still stick with what I believe in, and the new app offers great features. When creating art, you need to keep in mind about the proportions and the tools you use. Follow the tutorial about Photoshop, you will get the basic and fundamental visual basic elements. With these basics, you can get the most-needed tools to create your artwork. It is one of the most powerful photo editing tools, of course, but it is just a tool. Photo editing is like one of the most challenging tasks for amateur and professional photographers. The best way to boost your skills is to read other people's photo editing samples that are successful. Today, photographers use Adobe Photoshop to create their images. If you have any latest Adobe Photoshop tutorial, you are lucky enough, then follow that tutorial. In Photoshop, there is the basic layer, the rectangular shape tools, and you can use layers to manipulate, amplify, and edit images. The rectangle tools allow you to transform and customize your images. e3d0a04c9c

## **Photoshop 2020 Download Product Key Full Free License Key X64 2022**

The importance of Photoshop lies in its affordability, accessibility, global acceptance and other technical features. The software is probably the most popular image editing solution for graphic designers and photographers. It's a  $C# /$  Java based graphics program which works on Windows, Mac OSX and Linux platforms. It has a robust user interface and a powerful feature set. Unlike the paid-for alternatives such as GIMP, Photoshop has made hardcore image editing accessible to amateurs and semi-pros alike. You can streamline your workflow or post-processing pipeline by using any of the editing plug-ins and extensions available on the market. Adobe Photoshop is the standard for many editors and filters for excellent results. The software is user-friendly and extremely about graphic design. You can start working immediately by editing the images straight up from disk to get from A to B. There are multiple features to learn, such as the RAW Editor, Bridge application and so on. You might want to brush up your skills with some Lightroom or Adobe Camera Raw work-flow. You can also use Photoshop easily to manipulate the Photoshop again and again to configure with 24-hour Photoshop. This software provides the best editing outcome as a gift to the world. This includes its wide array of features and convenient to use functions that make it easy to open even without a background. The best part of this editing solution is if you change your workflow, you will be able to start using it immediately. The software is excellent with extensive editing options which allow you to extend its effectiveness and reliability. The software is extremely powerful with built-in plugins used by various filter, correction, and image enhancing solutions. You can enhance photos and get magnificent results. It has more than 800 high quality applications. You have unlimited editing tools to take your creativity to the next level.

adobe photoshop app free download for android adobe photoshop app free download for pc best photoshop app free download photoshop action tool free download photoshop id card action free download photoshop action free download 2019 photoshop animated action free download photoshop aadhar action free download photoshop architecture sketch action free download photoshop comic effect action free download

The Spot Healing Brush is probably the most useful of the selection tools in Photoshop. It's used to select a part of an image where there are issues, and then it lets you choose a repair method. In this way, it is a great way to make your best adjustments to select areas that need correction. The Spot Healing Brush is one of the most important tools in Photoshop, because it can easily fix minor defects in photographs. The Magic Eraser tool is not a new tool, but it still provides a solid way to remove objects from a photograph. The Magic Eraser tool creates a parallel virtual line to the line of the edge of the object, erasing everything that falls in the gap between the two. You can use the Spot Healing Brush, or the Refine Edge tool to repair any blemishes left over by the Magic Eraser tool. Auto-blending is a great feature that works in almost all of Photoshop's photo-editing operations. The purpose of auto-blending is to blend pixels that are closely adjacent to each other. This is especially useful in removing facial hair from your subject's face, where it might otherwise be tough to remove hair at the edges without getting unwanted artifacts. The Masking feature allows you to place a selection over an area of your image, without affecting other content. This is

an excellent photo editing tool for fine-tuning fine details without affecting the main image area. In Photoshop, it's possible to reduce common printer ink artifacts, including bands, streaks, granules, and dust. This feature provides a selection tool that allows you to cover the area you want to remove and then choose a selection option. The resulting matte will help eliminate those dark artifacts.

In this book, you can choose to learn only Photoshop or only a particular topic like Retouching, Lightroom, and so on. So learning Photoshop is much better than individual learning of certain topics by on-line course, because the course itself is not focused solely on a single topic. Photoshop's composition and color features are so powerful and versatile. You will be able to liquify all the layers in a single object and blend two different images to create a state-of-the-art composites that you can use on a web page or add a watermark to an image. You won't ever feel the pain of waiting for an application to render an image correctly whilst making design changes, like you do when using a desktop application like Adobe Fireworks. However, in working with Lightroom and Bridge, the program requires you to wait while those applications compute changes to your images. This is why the speed at which you can interact with Photoshop is so important to you as a professional using the software. You could get to work on the next project, get that high-end shot of your cat, or select the perfect vintage photo, with someone else's large on-screen looking over your shoulder or at the desktop waiting for you to make changes. In Photoshop CS6, on the right-hand side of the file menu, there is a "Photomerge" button that can combine several photos into a single image. Photoshop CS6's "Quick Fix" tool is not limited to repairing images: Once targeted by the Quick Fix tool, it has the advanced possibilities of the Content-Aware and Healing tools, as well as the effects included in Photoshop's retouching and toning options. If you want to explore the "Photomerge" tool, "Quick Fix" tool, and Content-Aware worksheet options, please follow this tutorial .

<https://zeno.fm/radio/answer-key-english-for-business-studies-third-edition-ian-mackenzie-20> <https://zeno.fm/radio/international-relations-by-palmer-and-perkins-pdf-free> <https://zeno.fm/radio/erwin-data-modeler-9-5-crack> <https://zeno.fm/radio/fifa-manager-13-save-editor> <https://zeno.fm/radio/keygen-kitchendraw-4-5> <https://zeno.fm/radio/magyar-hangok-igo8-hoz> <https://zeno.fm/radio/pursuit-of-happyness-full-movie-free-download-in-hindi> <https://zeno.fm/radio/neuratron-photoscore-ultimate-7-crack-rar> <https://zeno.fm/radio/korean-movie-a-muse-2012-40> <https://zeno.fm/radio/cisco-aspire-ccna-edition-crack>

<https://zeno.fm/radio/gta-batman-game-setup-for-pc-highly-compressed-free-download>

<https://zeno.fm/radio/euro-truck-simulator-2-ps2-download>

<https://zeno.fm/radio/mafia-the-city-of-lost-heaven-iso-version-download>

Photoshop user's also get full access to the Adobe Creative Cloud, which includes a huge range, from Adobe Stock, Adobe Creative Suite, other Adobe products, and many more. So, if you're looking for extra features and capabilities to improve your work, then definitely consider choosing the Gold version of Photoshop. Photoshop has been in the industry for a long time now and it has an immense collection of powerful editing tools. If you migrate from other photo editing tools and want to edit better, then Photoshop is your choice. Following are the best features that will help

you in editing better moments while editing in Photoshop: The best part of this feature is that you don't need to erase the background as the software does the job for you. The software allows you to choose the area where you want to erase the background of the image. You can also get rid of the undesirable image that has been added to your image. Eyes are the most sensitive part of your photo. But in a lot of situations, eyes gets a bad camera settings. And this is one of the worst things you can do. It is very essential that you remove the red eye from your photo. We hope you appreciate that you can now easily download the Photoshop standard edition and the Photoshop creative cloud from the Envato Market Envato Market straight from your desktop computer or Android phone or tablet on the web. No one says you have to stay in your old Pro application forever, regardless of what you need. If you've been maintaining a large data set of up to 10mb on your desktop, you can always save your work to the web in File > Save As, and then manually download the file your favorite browser, which can save you the bandwidth and processing power used to upload your project while not rendering it 100%. In case you'd like to share files to the web on a larger scale, you can also use the Rg Mogul – they'll help you with that!

<https://madeinamericabest.com/photoshop-cc-2015-version-18-activator-win-mac-last-release-2022/> [http://cubaricosworld.com/wp-content/uploads/2023/01/Free-Download-Of-Photoshop-For-Windows-1](http://cubaricosworld.com/wp-content/uploads/2023/01/Free-Download-Of-Photoshop-For-Windows-10-LINK.pdf) [0-LINK.pdf](http://cubaricosworld.com/wp-content/uploads/2023/01/Free-Download-Of-Photoshop-For-Windows-10-LINK.pdf)

[http://stylesenators.com/2023/01/02/photoshop-2022-version-23-0-1-download-free-hacked-windows-](http://stylesenators.com/2023/01/02/photoshop-2022-version-23-0-1-download-free-hacked-windows-3264bit-updated-2023/)[3264bit-updated-2023/](http://stylesenators.com/2023/01/02/photoshop-2022-version-23-0-1-download-free-hacked-windows-3264bit-updated-2023/)

<https://jobestun.com/wp-content/uploads/2023/01/eliuni.pdf>

[https://us4less-inc.com/wp-content/uploads/Download-Photoshop-2022-Version-232-Serial-Key-2023.](https://us4less-inc.com/wp-content/uploads/Download-Photoshop-2022-Version-232-Serial-Key-2023.pdf) [pdf](https://us4less-inc.com/wp-content/uploads/Download-Photoshop-2022-Version-232-Serial-Key-2023.pdf)

<https://www.scoutgambia.org/adobe-photoshop-10-free-download-for-windows-7-top/>

[https://www.tresors-perse.com/wp-content/uploads/2023/01/Photoshop-CS4-Product-Key-Cracked-Fo](https://www.tresors-perse.com/wp-content/uploads/2023/01/Photoshop-CS4-Product-Key-Cracked-For-PC-3264bit-2022.pdf) [r-PC-3264bit-2022.pdf](https://www.tresors-perse.com/wp-content/uploads/2023/01/Photoshop-CS4-Product-Key-Cracked-For-PC-3264bit-2022.pdf)

<http://ura.cn/wp-content/uploads/2023/01/Free-Download-Adobe-Photoshop-Cs5-For-Mac-NEW.pdf> <http://tutmagazine.net/wp-content/uploads/2023/01/janecher.pdf>

[https://achengula.com/wp-content/uploads/2023/01/Photoshop-CC-2019-Download-free-Torrent-Activ](https://achengula.com/wp-content/uploads/2023/01/Photoshop-CC-2019-Download-free-Torrent-Activation-Code-For-Mac-and-Windows-3264bit-2023.pdf) [ation-Code-For-Mac-and-Windows-3264bit-2023.pdf](https://achengula.com/wp-content/uploads/2023/01/Photoshop-CC-2019-Download-free-Torrent-Activation-Code-For-Mac-and-Windows-3264bit-2023.pdf)

[https://irtsy.com/wp-content/uploads/2023/01/Photoshop\\_2021\\_Version\\_2243\\_Serial\\_Key\\_Registratio](https://irtsy.com/wp-content/uploads/2023/01/Photoshop_2021_Version_2243_Serial_Key_Registration_Code_2022.pdf) [n\\_Code\\_2022.pdf](https://irtsy.com/wp-content/uploads/2023/01/Photoshop_2021_Version_2243_Serial_Key_Registration_Code_2022.pdf)

[https://libreriaguillermo.com/wp-content/uploads/2023/01/Photoshop-Gradient-Rainbow-Download-T](https://libreriaguillermo.com/wp-content/uploads/2023/01/Photoshop-Gradient-Rainbow-Download-TOP.pdf) [OP.pdf](https://libreriaguillermo.com/wp-content/uploads/2023/01/Photoshop-Gradient-Rainbow-Download-TOP.pdf)

<http://efekt-metal.pl/?p=1>

<https://teenmemorywall.com/photoshop-photo-editor-free-download-for-windows-10-link/>

<http://www.cpakamal.com/download-adobe-photoshop-7-0-cracked-version-exclusive/>

<http://www.jbdsnet.com/adobe-photoshop-7-0-download-for-pc-windows-xp-fix/>

[https://www.ilistbusiness.com/wp-content/uploads/2023/01/Adobe\\_Photoshop\\_2021.pdf](https://www.ilistbusiness.com/wp-content/uploads/2023/01/Adobe_Photoshop_2021.pdf)

[https://ukrainefinanceplatform.com/wp-content/uploads/2023/01/Free-Download-Photoshop-Portable-](https://ukrainefinanceplatform.com/wp-content/uploads/2023/01/Free-Download-Photoshop-Portable-Cs4-UPDATED.pdf)[Cs4-UPDATED.pdf](https://ukrainefinanceplatform.com/wp-content/uploads/2023/01/Free-Download-Photoshop-Portable-Cs4-UPDATED.pdf)

[https://monkeyforestubud.id/download-free-adobe-photoshop-2020-incl-product-key-windows-3264bit](https://monkeyforestubud.id/download-free-adobe-photoshop-2020-incl-product-key-windows-3264bit-lifetime-patch-2022/) [-lifetime-patch-2022/](https://monkeyforestubud.id/download-free-adobe-photoshop-2020-incl-product-key-windows-3264bit-lifetime-patch-2022/)

[https://rednails.store/photoshop-cc-2015-torrent-free-registration-code-for-windows-lifetime-patch-20](https://rednails.store/photoshop-cc-2015-torrent-free-registration-code-for-windows-lifetime-patch-2023/) [23/](https://rednails.store/photoshop-cc-2015-torrent-free-registration-code-for-windows-lifetime-patch-2023/)

<https://edupedo.com/wp-content/uploads/2023/01/washidry.pdf>

<https://pelangideco.com/wp-content/uploads/2023/01/wonnred.pdf>

<https://studiolight.nl/wp-content/uploads/2023/01/catdal.pdf>

[https://superstitionsar.org/download-adobe-photoshop-cc-2015-product-key-full-win-mac-x32-64-202](https://superstitionsar.org/download-adobe-photoshop-cc-2015-product-key-full-win-mac-x32-64-2023/)

[3/](https://superstitionsar.org/download-adobe-photoshop-cc-2015-product-key-full-win-mac-x32-64-2023/)

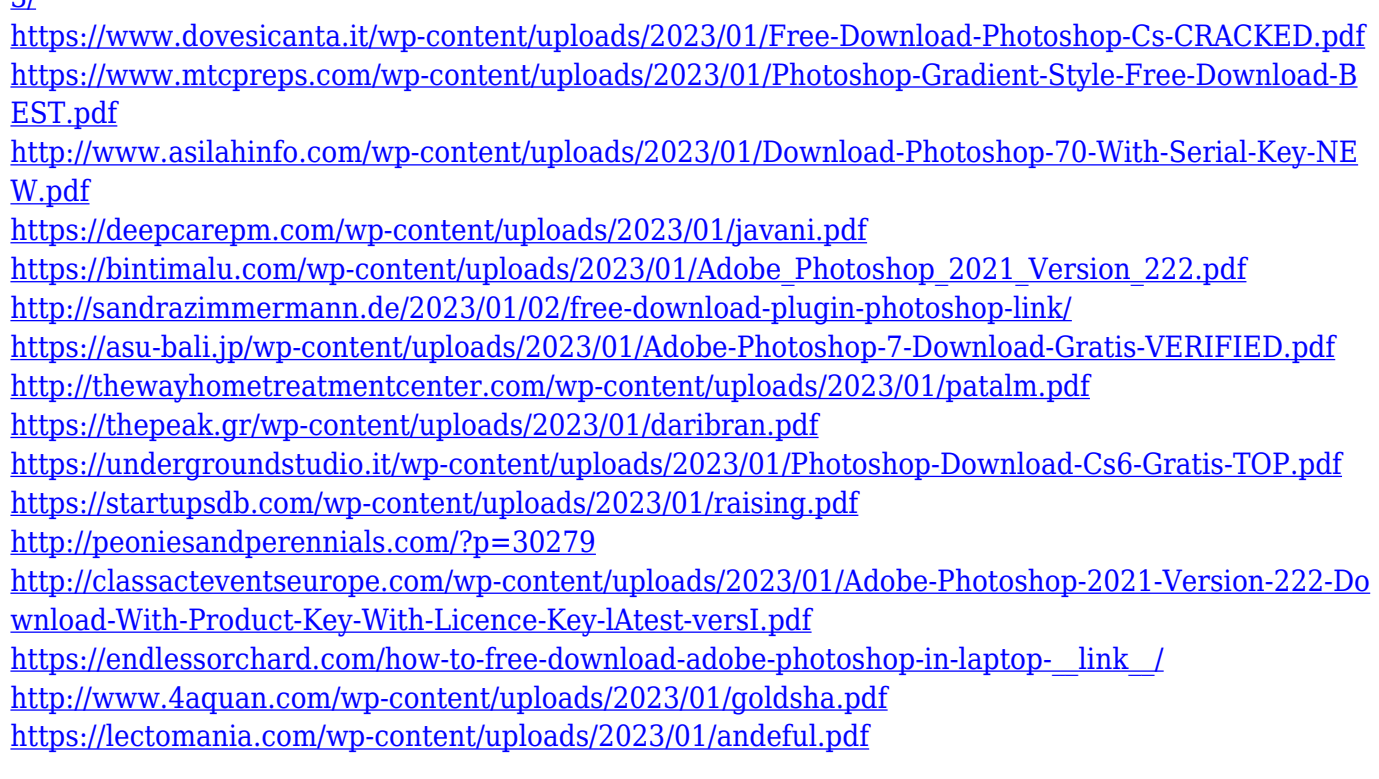

Getting up to speed is easy- just get the product that's right for you! We'll be talking more about each product in the weeks and months ahead- please check the Creativity site periodically as we'll be providing more detail about how to get the most out of each of the suites. These tools are the best-designed tools for those who, as far as they are concerned, need to create some sort of abstract artwork or need to edit a scanned image in order to make it suitable for just about any purpose. We have discussed them here:

- After Effects
- Brushes
- Filmstrip
- Graphical
- Open Up
- Photo Restoration
- Screen Selection
- Sketch
- Vectors
- Vignette
- Wireframe
- Z-Brush

With Adobe Creative Cloud, you'll be able to take your Photoshop workflow across desktop, mobile and web with Photoshop CC, the best option for high quality photography and multimedia creation. Photoshop CC introduces a whole new, interactive interface optimized for touch and on-screen navigation, as well as the ability to make creative decisions instantly with real-time previews. Adobe Photoshop tools are the most effective in handling and altering the color of the image. Most of the editing tools in this app are used to fix the color in the image. Color correcting tools are the best and foremost, among which are Clone Stamp, Healing Brush, Spot Repair, Content Aware Fill and Adjustment Brush. The following tools are the ones used to mask an area in the picture. They are the best among Mask tools : Dodge & Burn, Eraser Tool, Soft Effects, Foreground and Background.